## Pappo's Blues Vol.2 (1972)

## Pappo's Blues Vol.2 (1972)

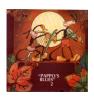

| 1. Tren de Las 16<br>2. Llegara LA Paz<br>3. Insoluble<br>4. Tema |                          |                   |
|-------------------------------------------------------------------|--------------------------|-------------------|
| 5. DeSconfio                                                      |                          |                   |
| 6. Pobre Juan                                                     |                          |                   |
| 7. Blues de Santa Fe                                              |                          |                   |
| 8. Cementerio                                                     |                          |                   |
| Musicians: Pappo - guitar, piano, vocals                          | Black Amaya - percussion | Carlos Pignatta - |
| bass Luis Gambolini – drums                                       |                          |                   |

Pappo's Blues was the creation of the brilliant guitarist Norberto Napolitano and which better genre could a guitarist choose to highlight its chops than the blues. Volumen 2 was released in 1972, by then Napolitano was already a veteran of the Argentinean rock scene. He had first done time with Los Abuelos de la Nada in the late 60's, a band that about fifteen years later would find massive success in South America. He would then move onto Los Gatos with whom he'd record Beat No.1 in 1970. But it wasn't until he formed Pappo's Blues that he found not only his own voice but also recognition in his motherland. Volumen 2 is a straight up blues record, filled with warm notes and vicious guitar playing. No mimics here, just thick bass notes, fluent yet loose blues guitar and relaxed drumming. A couple of ballads here, but the rock and roll influence is obvious. The organic production job is pure 70's rawness. ---deafsparrow.com

download: <u>uploaded</u> <u>anonfiles</u> <u>mega</u> <u>4shared</u> <u>mixturecloud</u> <u>yandex</u> <u>mediafire</u> <u>zidd</u> <u>u</u>

## Pappo's Blues Vol.2 (1972)

<u>back</u>